## **Users**

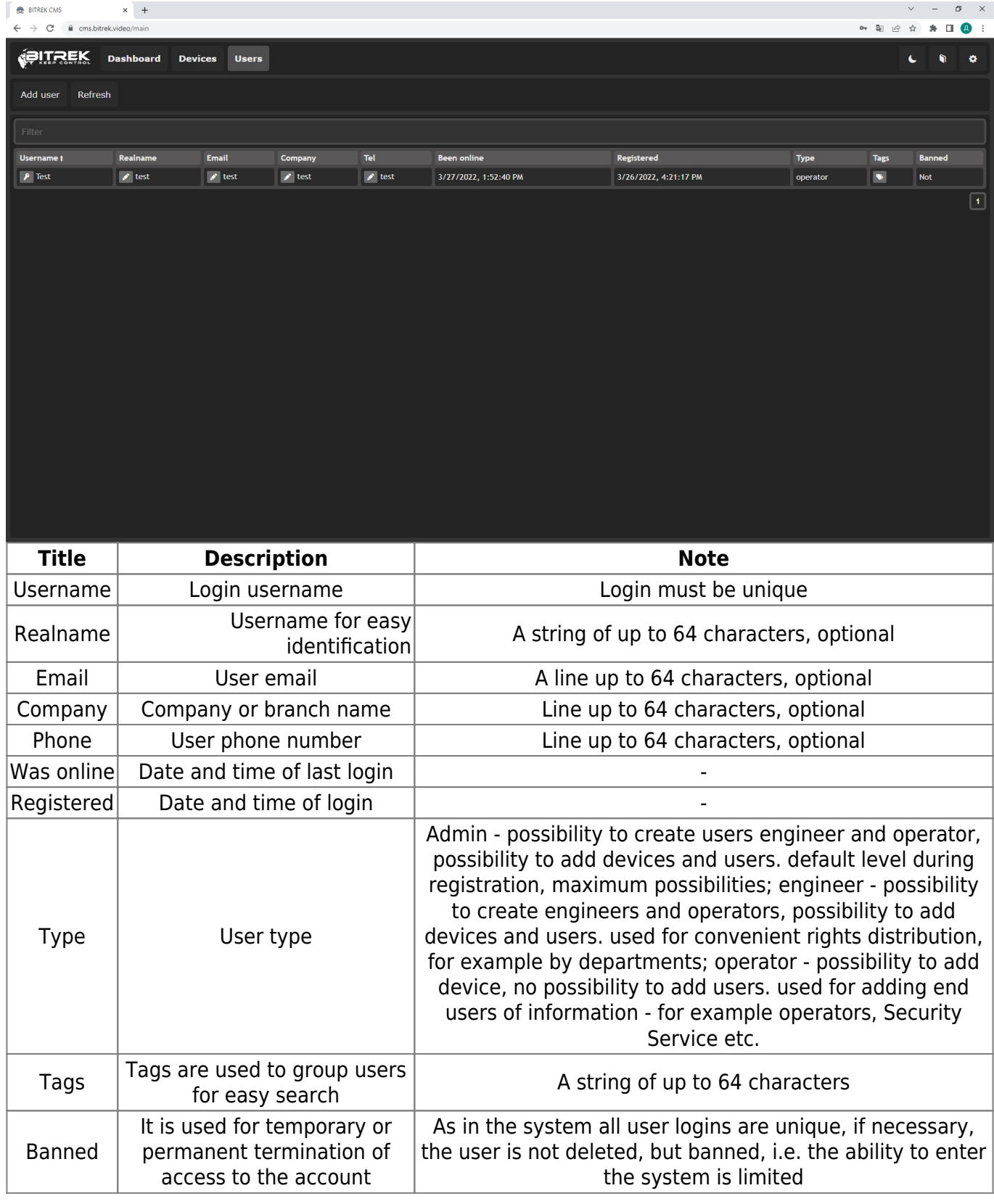

To add a new user you will need to click on the button **Add user**, where you will need to specify

1. user name

- 2. real name
- 3. Password
- 4. Company
- 5. Phone number
- 6. Email
- 7. Type of access

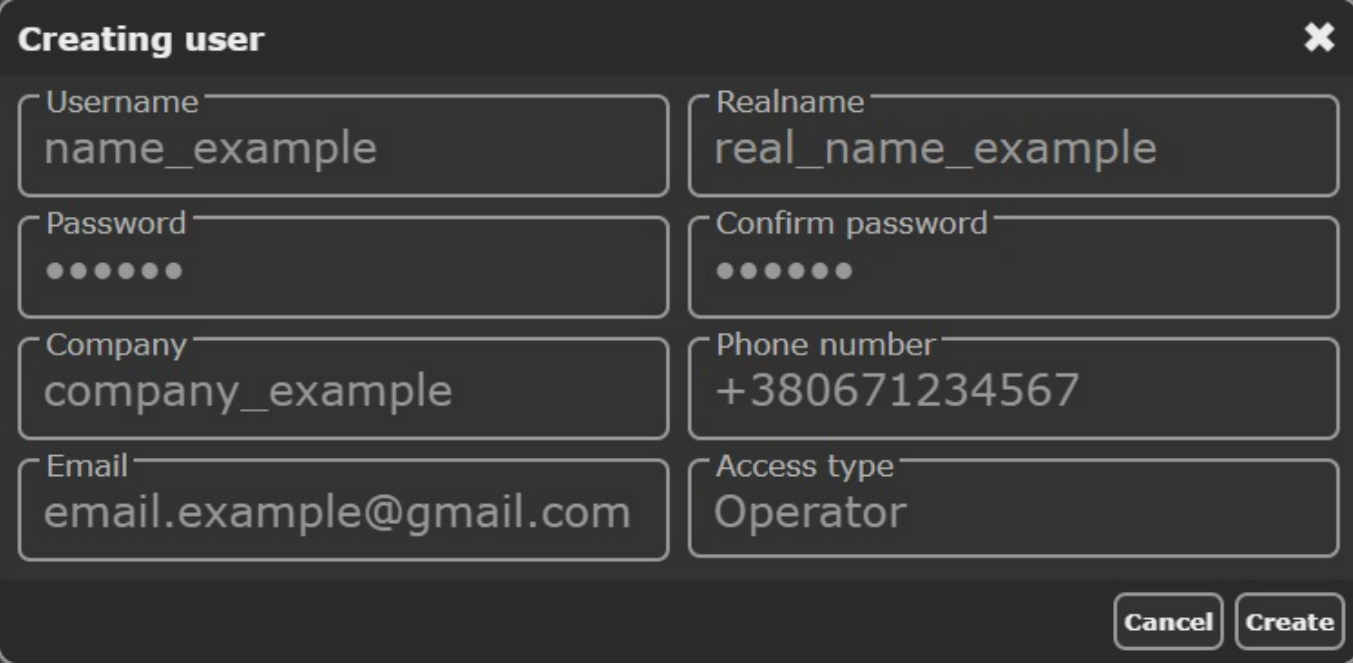

From: <https://docs.bitrek.video/> - **Bitrek Video Wiki**

Permanent link: **<https://docs.bitrek.video/doku.php?id=en:cmsusers>**

Last update: **2024/04/18 12:26**